# **ФАЗЗИНГ СЕТЕВЫХ ПРОТОКОЛОВ С ИСПОЛЬЗОВАНИЕМ ГЕНЕТИЧЕСКИХ АЛГОРИТМОВ**

#### *П Е Ч Ё Н К И Н А . И .* КАФЕДРА «ИНФОРМАЦИОННАЯ БЕЗОПАСНОСТЬ *К О М П Ь Ю Т Е Р Н Ы Х С И С Т Е М »* **Ф Г Б О У В П О « С А Н К Т-П Е Т Е Р Б У Р Г С К И Й Г О С У Д А Р С Т В Е Н Н Ы Й**  ПОЛИТЕХНИЧЕСКИЙ УНИВЕРСИТЕТ»

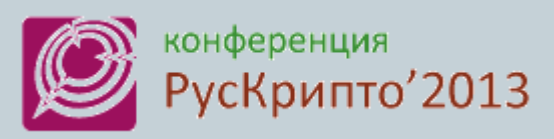

<http://www.ruscrypto.ru/conference/>

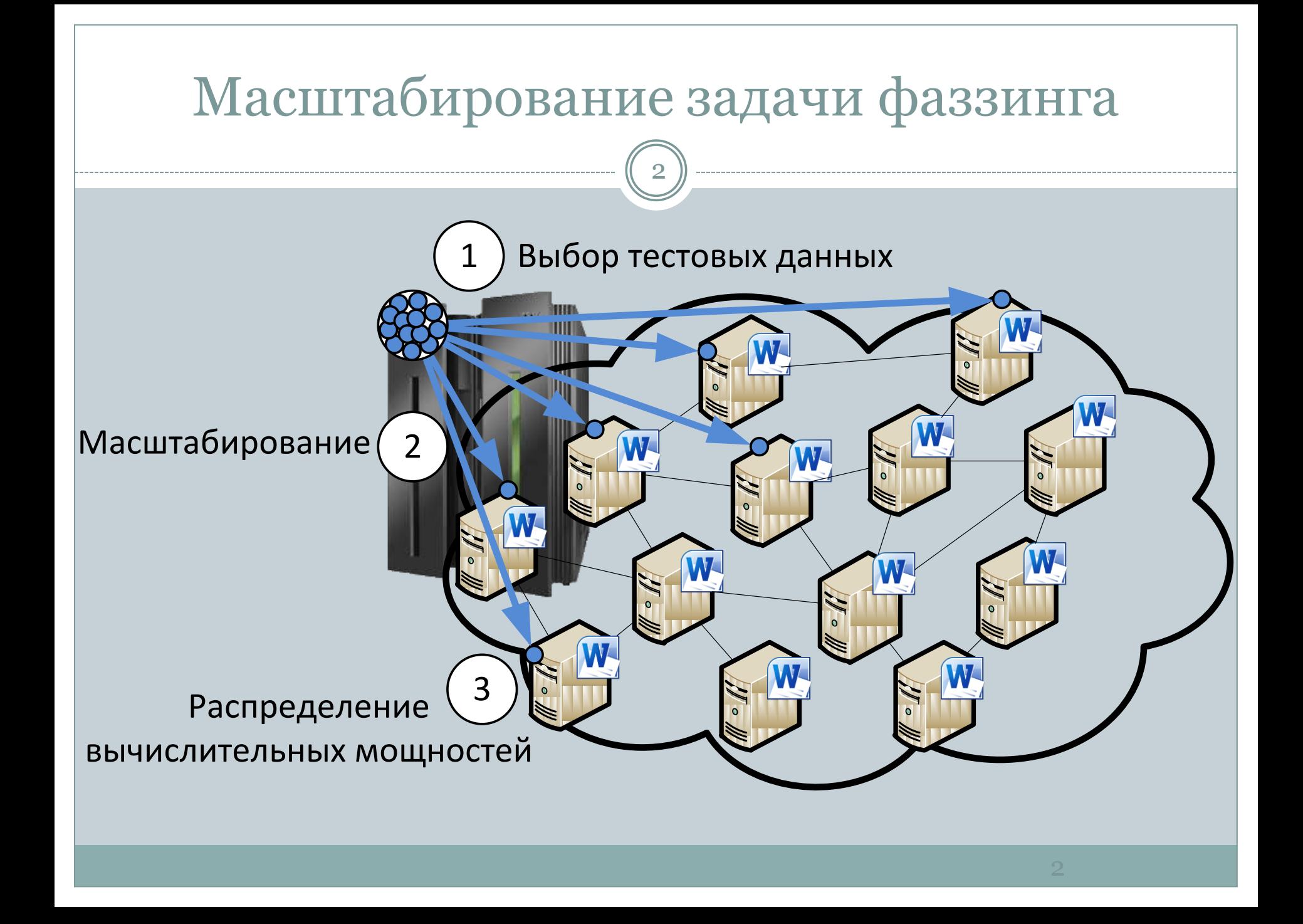

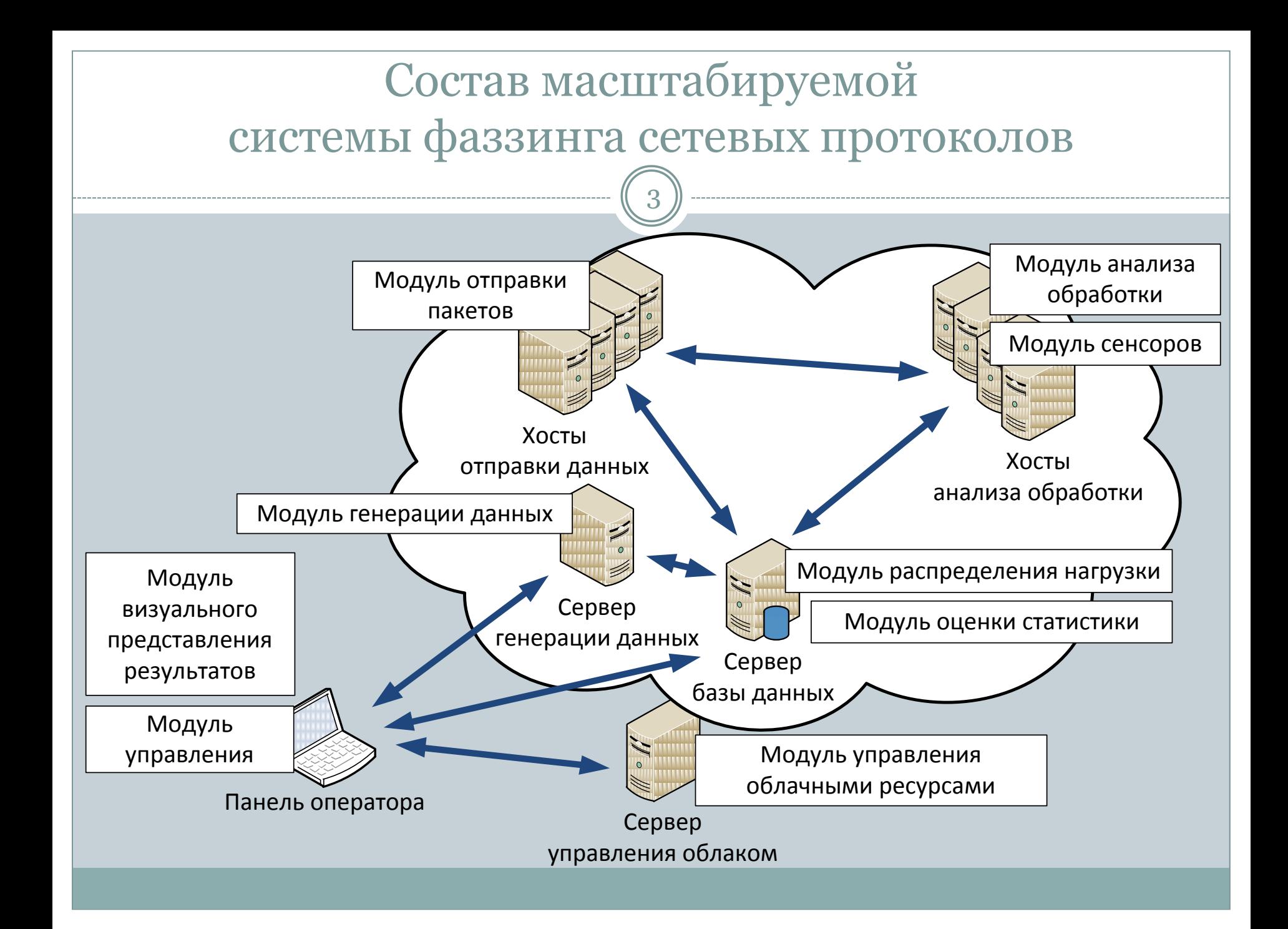

## Выбор тестовых данных Генетический алгоритм

4

Генетический алгоритм - метод оптимизации, основанный на концепциях естественного отбора и генетики

Оперирует конечным числом «особей» - популяцией

Каждая «особь» представляет собой возможное решение рассматриваемой проблемы

Критерий отбора – качество предложенного решения (значение целевой функции)

Наиболее приспособленные «особи» получают возможность воспроизводить потомство с другими «особями» популяции

Результат работы алгоритма – набор решений с требуемыми значениями целевой функции

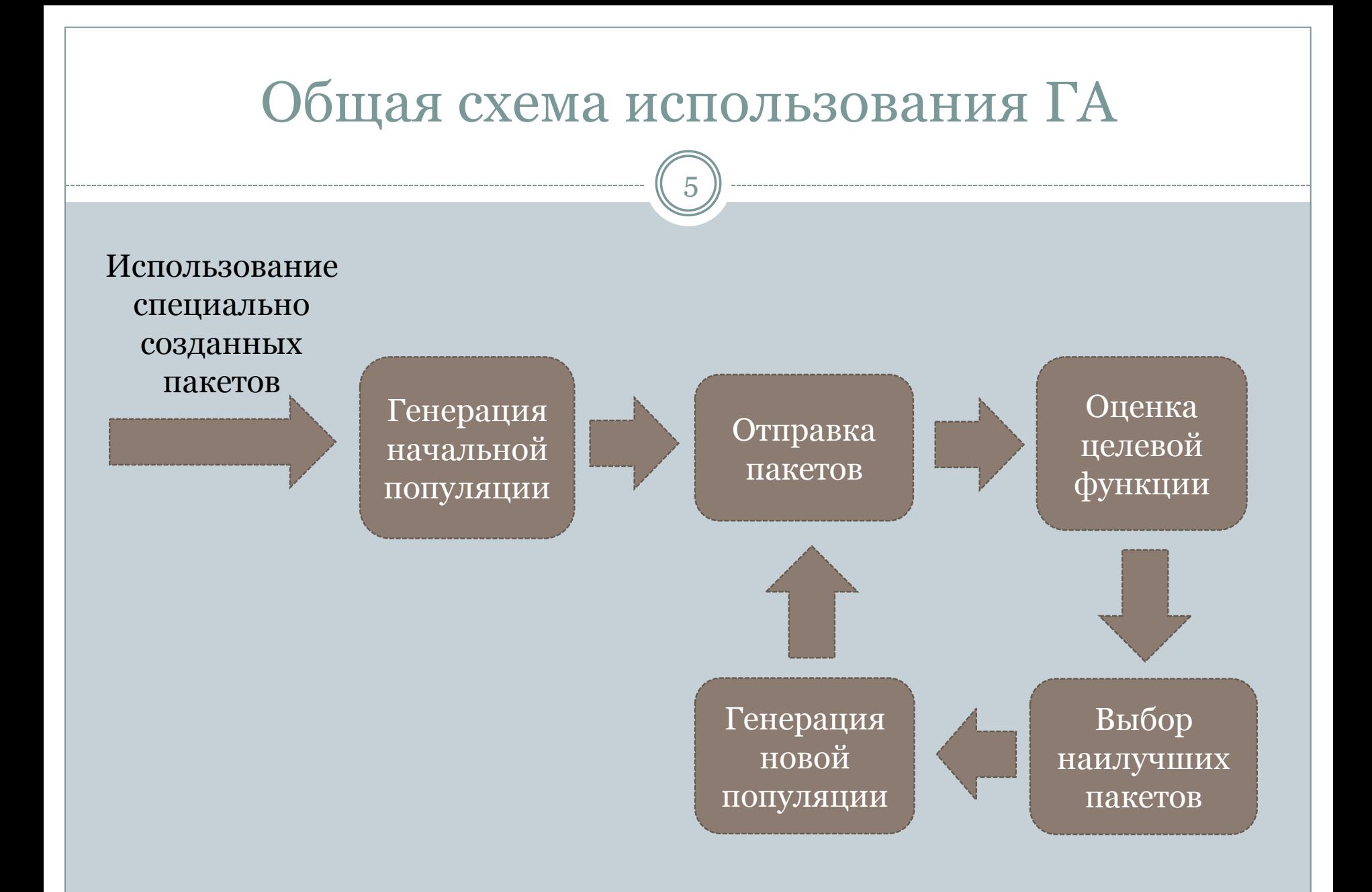

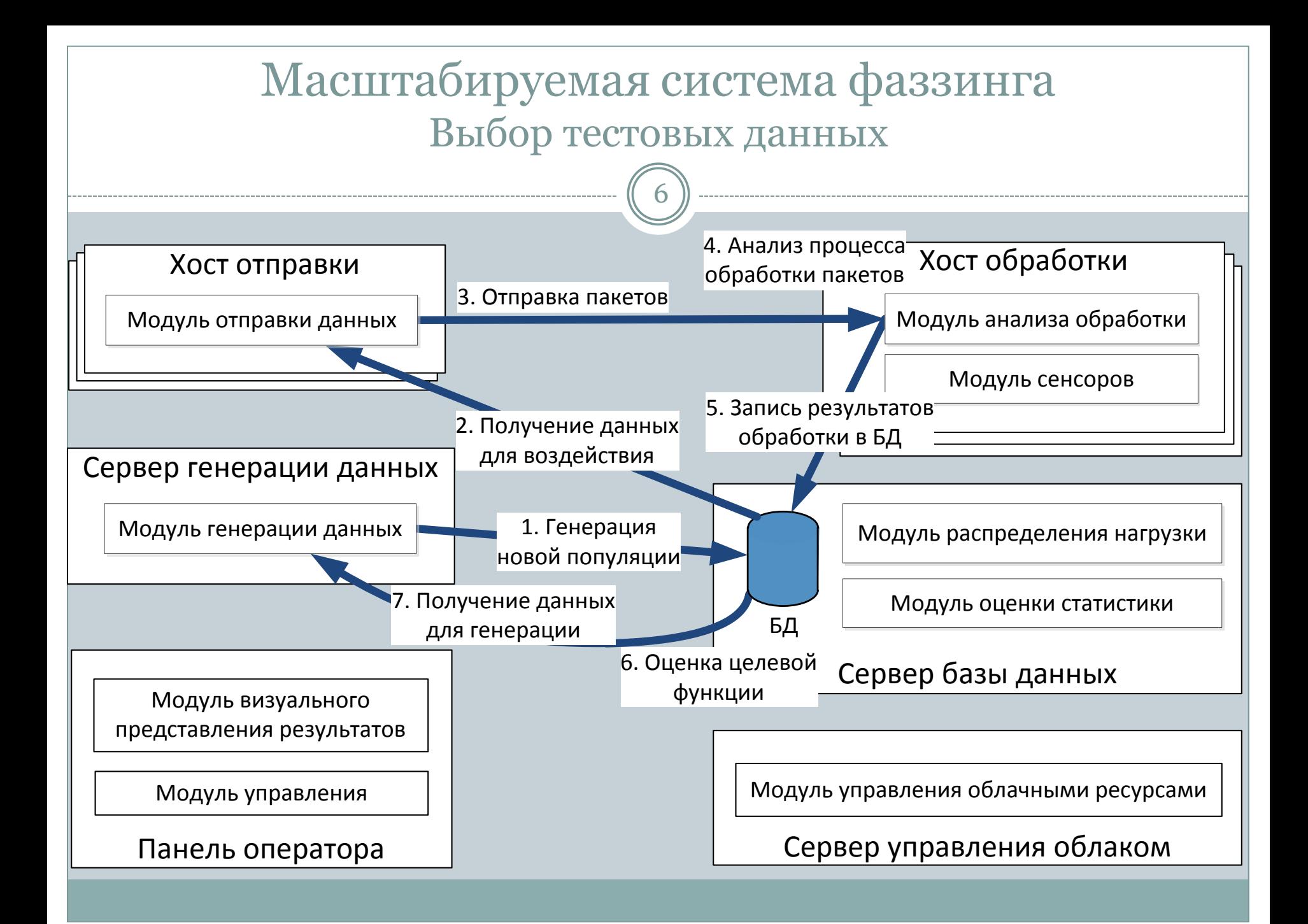

## Настраиваемые параметры ГА

7

#### Данные о сетевых пакетах

- Максимальный размер пакета размер сетевого пакета в байтах. Параметр позволяет сузить размер перебора и повысить эффективность работы системы, поскольку многие сетевые сервисы принимают пакеты фиксированного размера
- Входные заранее сформированные сетевые пакеты в начальную, либо последующие популяции

#### Размер популяций

- Размер популяции максимальное количество сетевых пакетов, которые будут создаваться в рамках одной популяции
- Размер выборки количество пакетов, которые будут выбираться из предыдущего поколения для генерирования нового

#### Характеристики рождения

- Вероятность мутации значение вероятности, с которой будет осуществляться мутация байтов в сетевом пакете при создании новой популяции
- Вероятность скрещивания значение вероятности, с которой будет осуществляться скрещивание двух сетевых пакетов

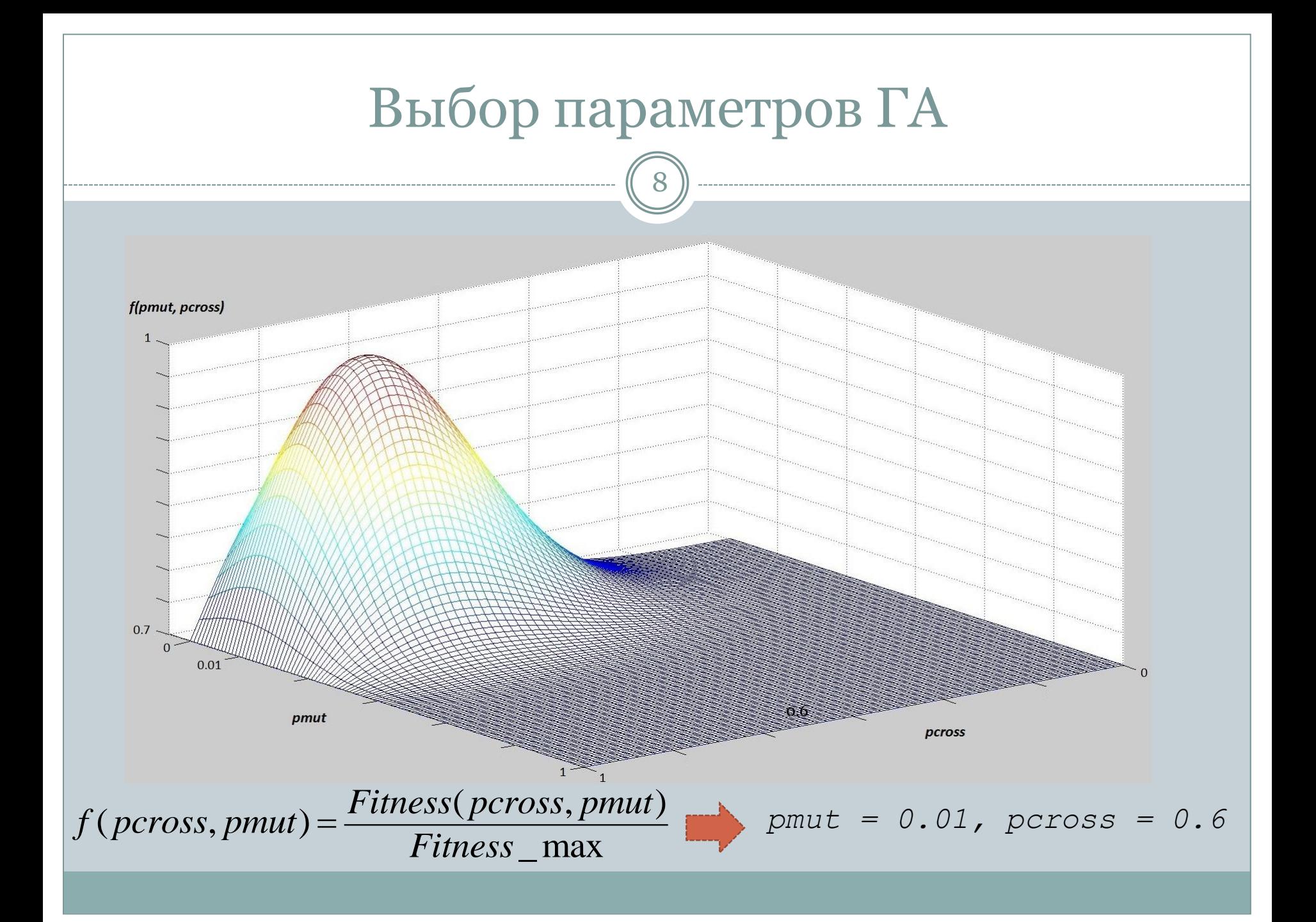

## Модуль анализа обработки

9

## Результаты анализа

Оценка времени обработки сетевого пакета

Получение пути обработки пакета

Получение API-функций, выполняющихся при обработке

## Возможные объекты анализа

Процессы

Службы

Модули ядра

## Используемые целевые функции

12

#### Целевые функции

- Время обработки пакета
- Количество выполненного кода
- Количество вызванных API-функций
- «Новизна» пути
- «Редкость» пути
- Близость пути к необходимому месту

#### Экспериментальные исследования

• Для целевых функций «время обработки», «количество кода», «количество API-функций» в определѐнный момент происходит насыщение, и следующие популяции не приводят к улучшению результата

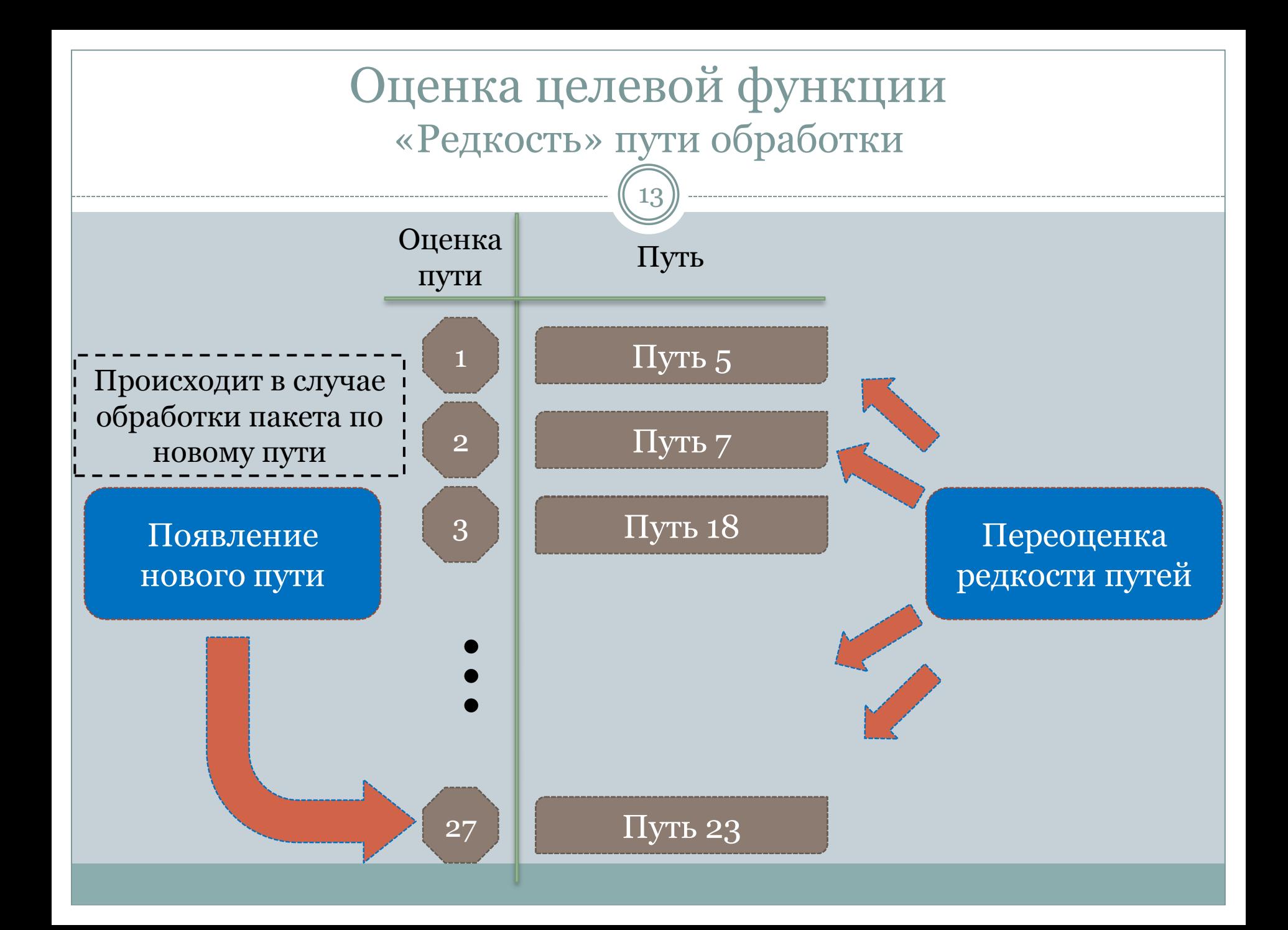

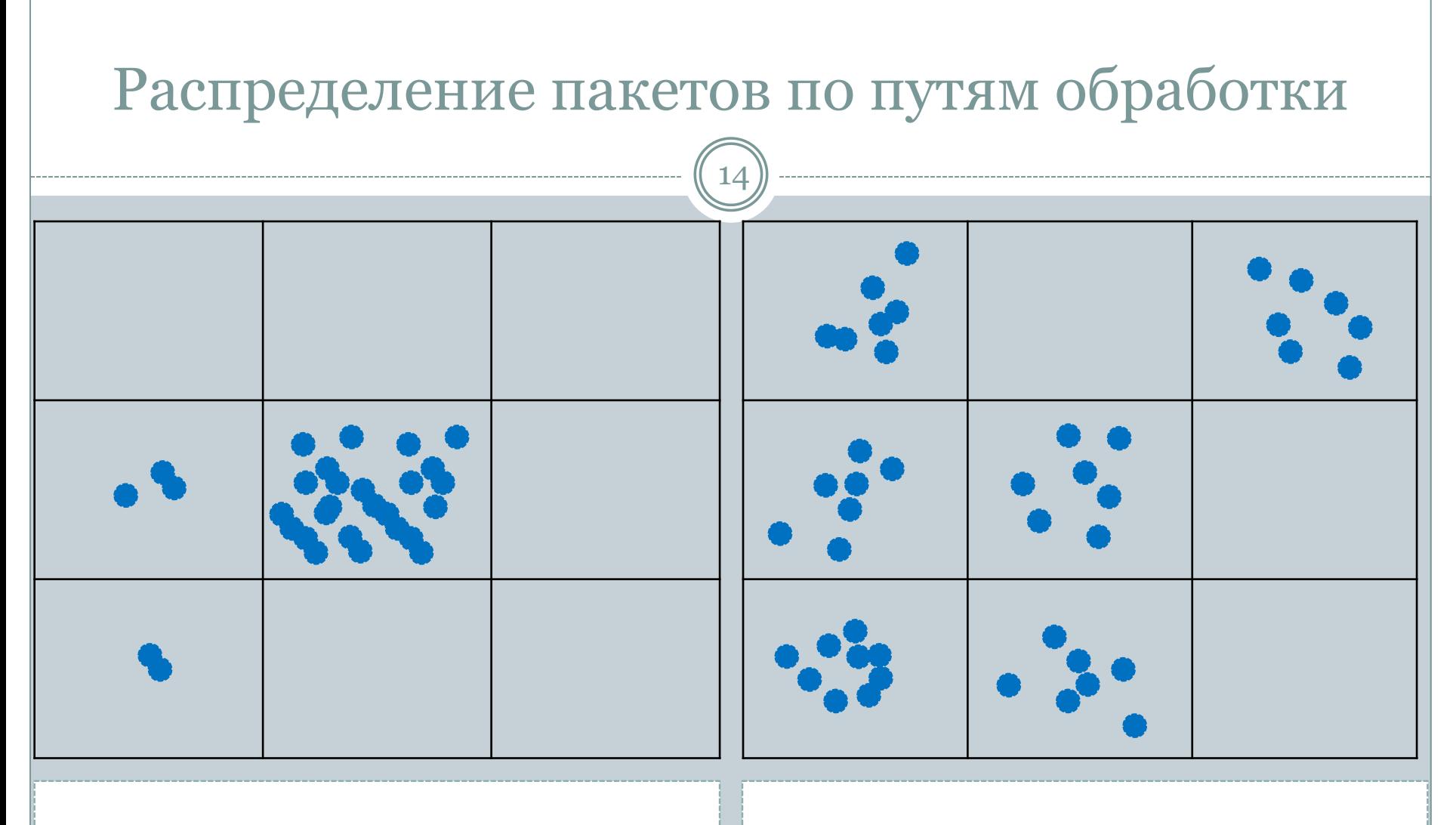

Случайные пакеты Генерация пакетов с целевой функцией «редкость» пути

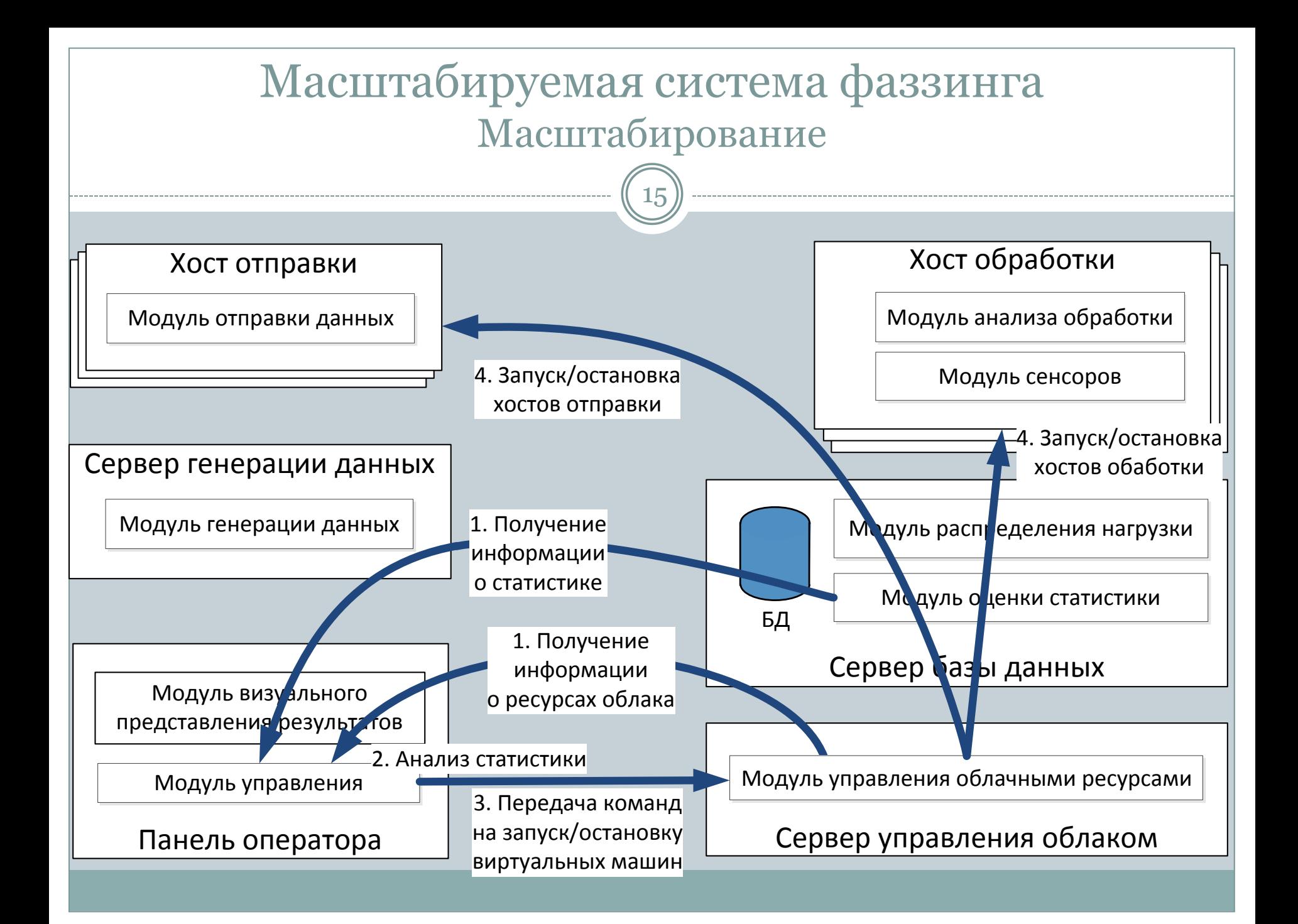

## Данные о масштабируемости

16

- Персональный компьютер Core i7 2,8 ГГц, 8 Гб оперативной памяти
	- 1 сервер генерации, совмещенный с БД
	- 1 хост отправки данных
	- 3 хоста анализа обработки
- Многопроцессорный сервер 160 ядер (320 потоков), 600 Гб RAM

4-ре IBM x3850  $X_5$  по 4 процессора Intel(R) Xeon(R) CPU E7-8860 2.27GHz (10 ядер, 20 потоков), 150 Гб RAM

- 1 сервер генерации
- 1 сервер БД
- ~30 хостов отправки данных
- ~200 хостов анализа обработки

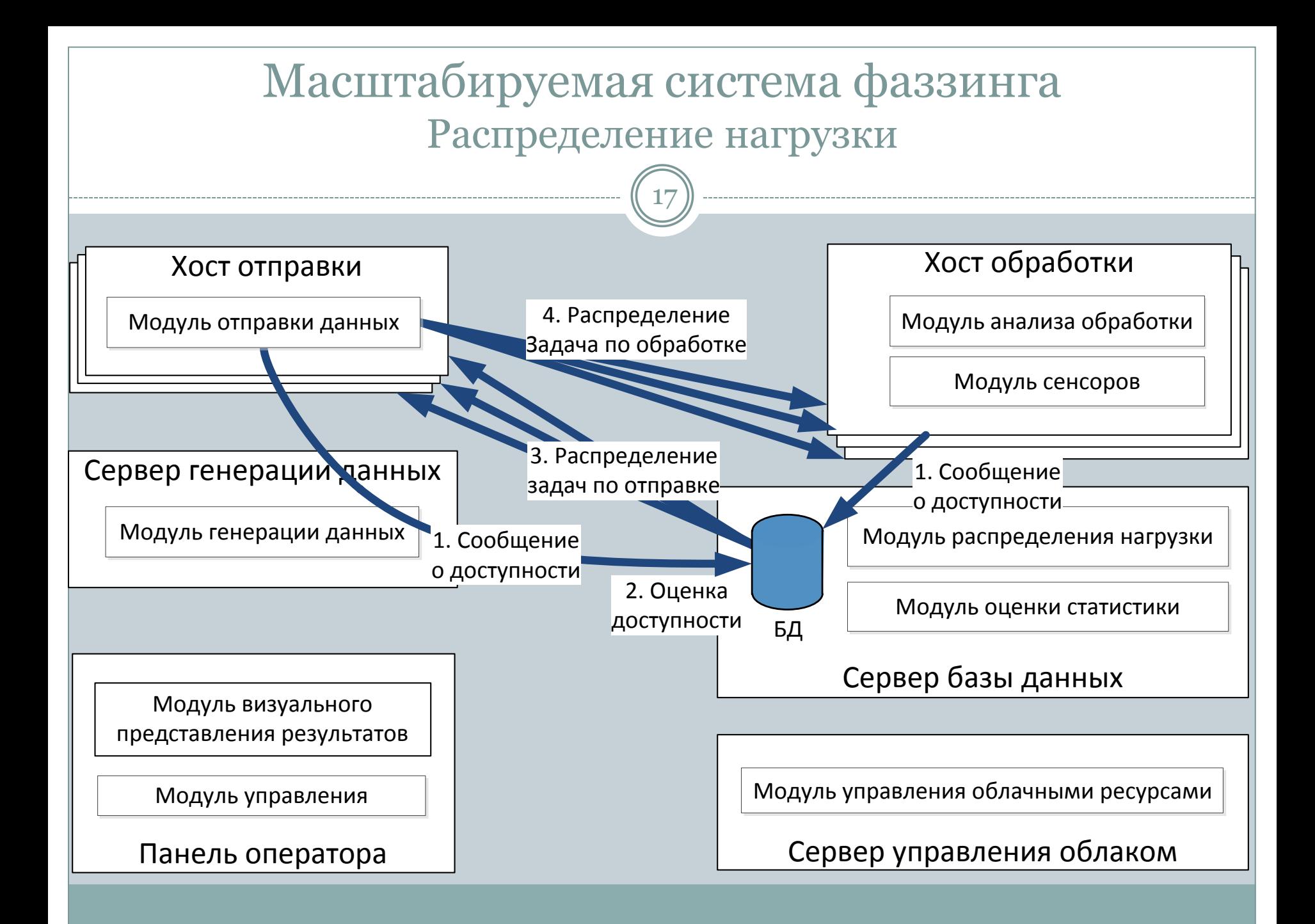

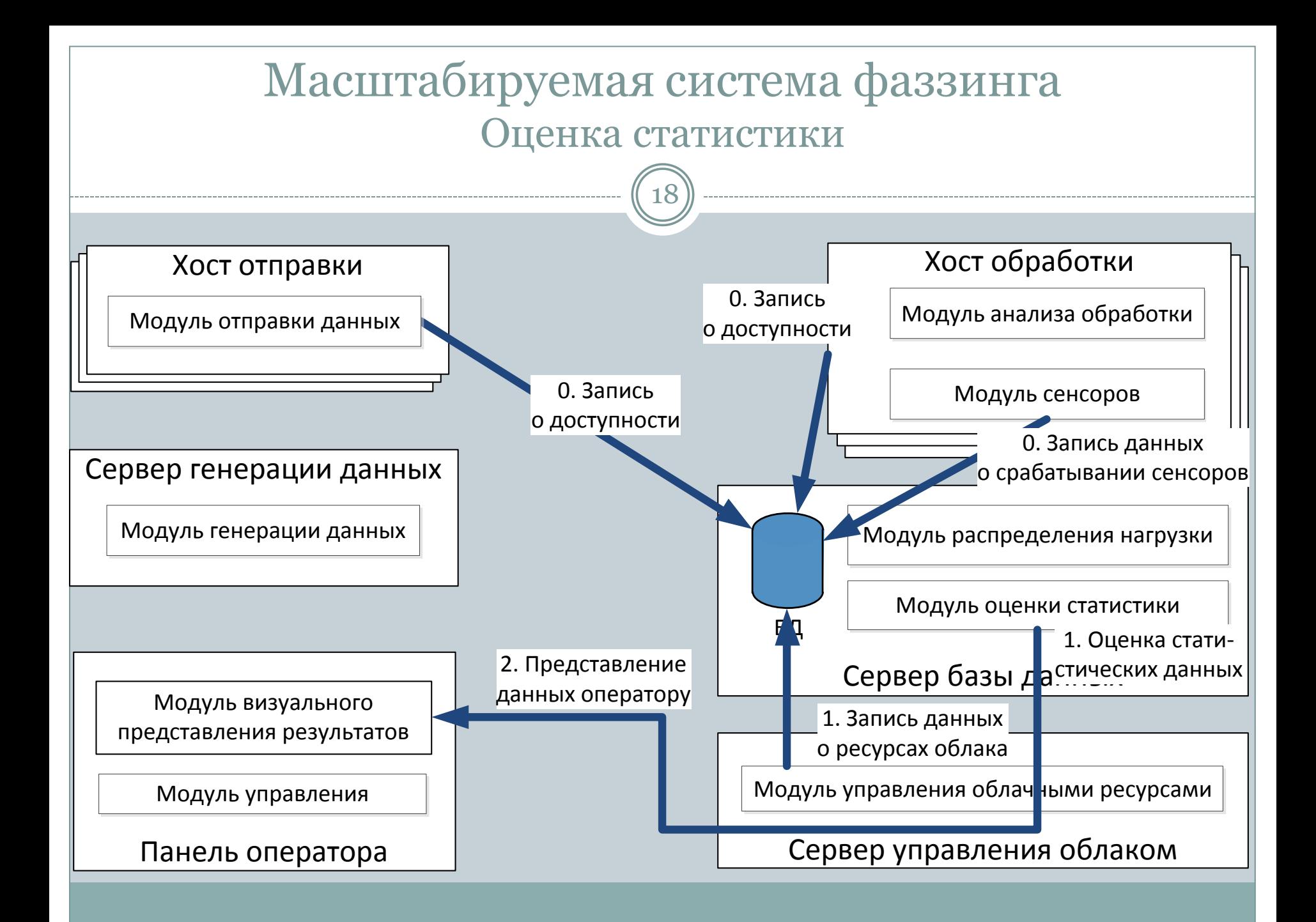

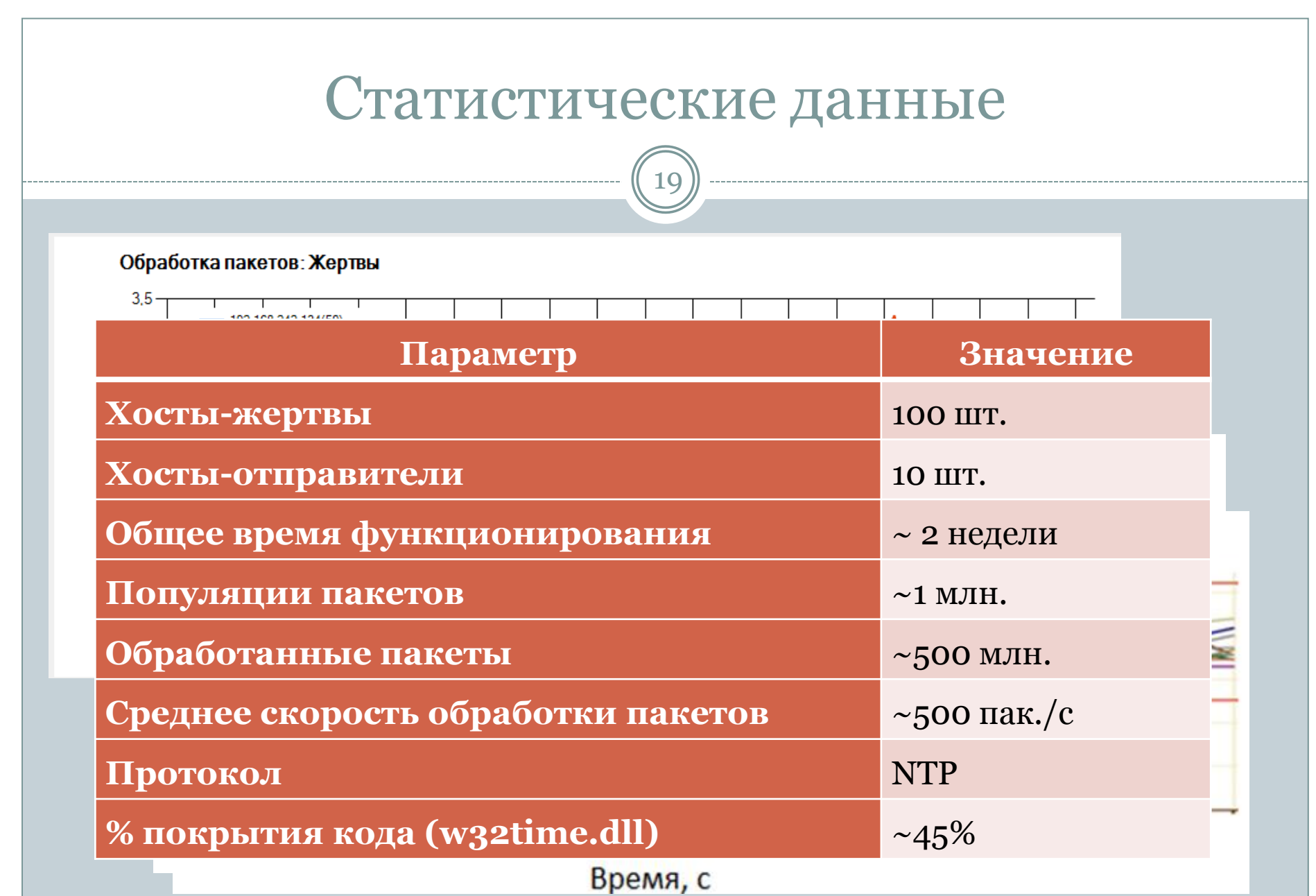

### Возможности системы фаззинга

21

#### Выбор тестовых воздействий

- Использование ГА для генерации пакетов
- Возможность выбора параметров ГА

#### Модульная архитектура

- Возможность добавления собственных методов генерации данных
- Возможность добавления новых целевых функций
- Возможность добавления модулей распределения нагрузки

#### Эффективное использование аппаратных ресурсов

- Автоматическое масштабирование
- Автоматическое распределение нагрузки
- Автоматическая обработка сбоев и возобновление работы (работа 24/7)